## **Concernant Moodle :**

Tout d'abord une information très importante : les serveurs qui gèrent Moodle sont indépendants de l'ENT, et leur capacité vient d'être augmentée : ils sont maintenant capable d'absorber une charge quasi équivalente à celle de l'ENT lui-même ! D'où l'intérêt des applications qui permettent un accès direct à Moodle, car elles ne consomment pas les précieuses ressources machines de l'ENT en ces temps de fortes sollicitations.

**Question** : Je me demande si les élèves peuvent répondre aux tests à partir de cette appli, si les restrictions s'appliquent, quid aussi de l'achèvement d'activités ?

**Réponse** : Oui les élèves peuvent répondre aux tests, et même aux activités H5P. Une icône spécifique en forme d'histogramme donne accès aux notes.

L'application ne répondra probablement pas à tous les cas de figure, elle est certainement perfectible, mais elle peut rendre de bons services.

**Question** : Avez-vous une doc sur cette appli ? Je cherche sur internet, sans succès pour le moment... **Réponse** : La documentation que l'on trouve est essentiellement en anglais. Exemple : https://docs.moodle.org/38/en/Moodle\_Desktop https://docs.moodle.org/38/en/Moodle\_app\_features

## **Question :**

Je viens de tester sous Linux et sous Windows, le compte persistant est un atout, ainsi que l'appli mobile pour les élèves. J'ai accès à tous mes cours, mais impossible de les éditer. Dois-je comprendre que ça ne permet que de consulter ?

**Réponse** : Les application ne permettent pas d'éditer directement vos cours, cependant elles permettent d'accéder rapidement et directement au cours en ligne, sans nouvelle authentification, et sans passer par l'ENT, ce qui en facilite l'accès :

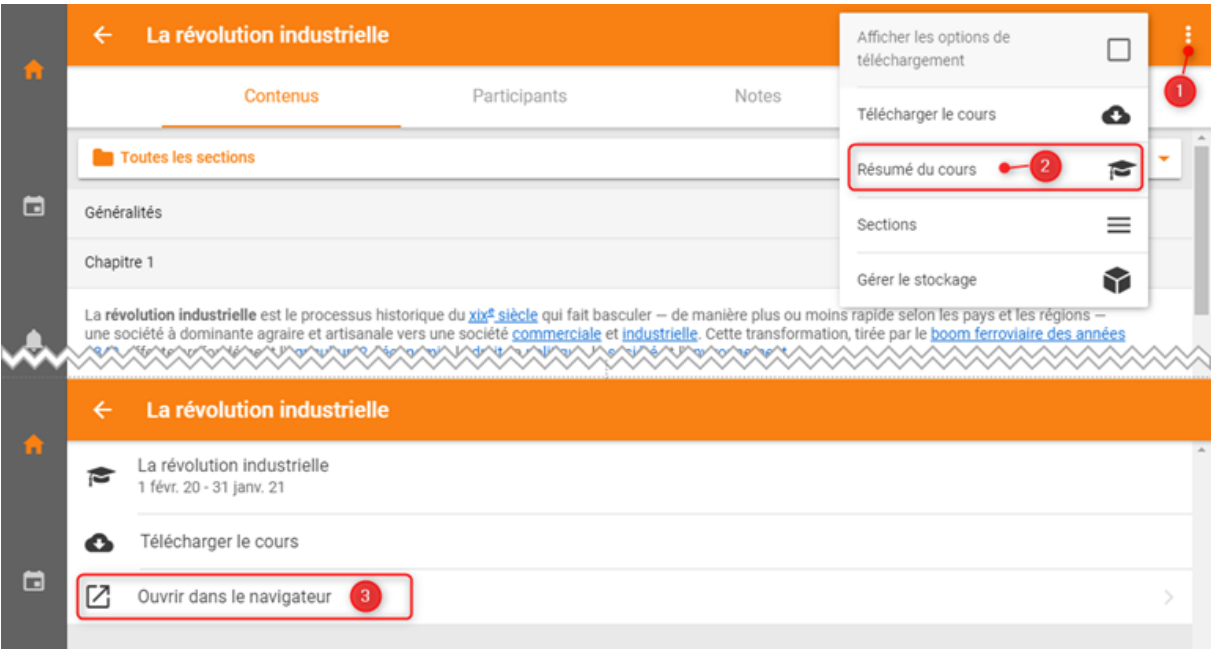

**Question** : J'ai beaucoup de retour m'indiquant une page blanche lors de la première authentification. Personnellement je n'ai pas eu ce problème et je ne comprends pas d'où il peut venir.

**Réponse** : L'authentification des élèves passe par un guichet différent de celui des enseignants : or depuis hier le guichet des élèves « Application des Téléservices » était en défaut et ne permettait pas aux élèves de s'authentifier correctement. Des corrections ont été apportées et des serveurs de

traitement ont été rajoutés. Il faut demander aux élèves d'essayer à nouveau. Au besoin demandezleur de vérifier qu'ils ont bien accès à l'ENT sur un navigateur.

Question : Nos professeurs n'utilisant pas le cahier de textes du Bn mais celui de Pronote inséré dans l'ENT, nos élèves peuvent -ils néanmoins via Moodle récupérer leurs cours ? Réponse : Absolument, Moodle est complètement indépendant du Cahier de Textes de l'ENT.

**Question** : Sachant que Moodle permet également de créer des casiers de collecte pour que les enseignants puissent récupérer les travaux de leurs élèves (étudiants), disposeriez-vous d'un tutoriel à leur attention sur cette fonctionnalité ?

**Réponse** : Je ne dispose pas actuellement d'un tel tutoriel mais nous pouvons en produire un, je vais le suggérer à notre équipe de formateurs. Si toutefois l'usage que vous envisagez se restreint au dépôt/recueil de documents, sachez qu'il est peut-être plus simple d'utiliser les fonctions de partage des dossiers du Cloud Académique.

**Question** : l'ai téléchargé Moodle Desktop mais Trend micro le bloque... Ce n'est pas très rassurant... Et du coup, je ne me vois pas demander aux élèves de l'installer !

**Réponse** : C'est ce qu'on appelle un « faux positif » : de nombreux collègues l'ont téléchargé sans problème et les autres antivirus le confirment : il n'y a pas lieu de s'inquiéter.

**Question** : J'utilise l'exerciseur dans le classeur pédagogique des élèves, qui est pour moi un « plugin » de Moodle, ayant les mêmes paramètres et mêmes modèles de configuration et de création que celui-ci. Est-il possible d'exporter les exercices du classeur dans Moodle sans devoir tout refaire, afin de les partager avec les collègues au niveau académique ? Si non, est-il possible (je ne l'ai pas vu) de diffuser (donner ?) ses activités du classeur pédagogique vers les collègues académiques ?

**Réponse** : Il est exact que l'exerciseur dans le Classeur pédagogique est le même produit, mais allégé, que l'activité que l'on trouve dans Moodle sous le nom « H5P ». Malheureusement il n'y a pas de possibilité actuellement de récupérer un exercice réalisé dans l'exerciseur du Classeur pédagogique pour le copier dans l'activité H5P de Moodle. Par ailleurs les activités du classeur pédagogique ne peuvent être partagées qu'aux enseignants du même établissement que le vôtre. Nous souhaiterions faire évoluer cette situation pour favoriser un partage plus large, mais pour le moment nous n'avons pas cette possibilité.